## **TCPURL : TCP/IP Universal Resource Locator**

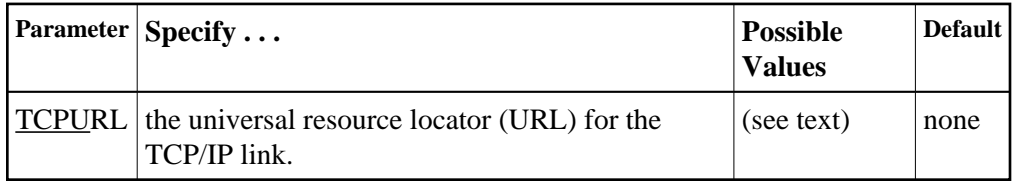

If TCPIP=YES, you can specify the information required to activate the direct TCP/IP link to the Adabas nucleus. The parameter value is a 20-byte address that conforms to the RFC specification for universal resource locators (URLs):

## **TCPURL=api-name://stackid:port-number**

where

- api-name is a 1-3 character value identifying the application programming interface (API) to use. Both APIs for the IBM TCP/IP stack (HPS, OES) and the API for the Interlink stack (ILK) are currently supported.
- stackid is a 1-8 character value identifying the stack to use. For the HPS API, this is the name of the TCP/IP started task. For the OES API, no value is needed. For the ILK API, this is the subsystem identifier.

port-number is a 1-5 character number in decimal notation.

Optionally, you can specify this and additional URLs using the operator command TCPIP.

## **Example:**

Run Adabas with a direct TCP/IP link to the nucleus.

**ADARUN PROG=ADANUC,TCPIP=YES,TCPURL=HPS://STACKNAME:12213**